# BBM 413 Fundamentals of Image Processing

Erkut Erdem
Dept. of Computer Engineering
Hacettepe University

# Spatial Filtering

#### **Filtering**

- The name "filter" is borrowed from frequency domain processing (next week's topic)
- Accept or reject certain frequency components
- Fourier (1807):
   Periodic functions could be represented as a weighted sum of sines and cosines

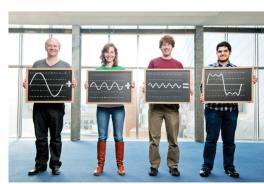

Image courtesy of Technology Review

#### **Image Filtering**

- <u>Image filtering:</u> computes a function of a *local neighborhood* at each pixel position
- Called "Local operator," "Neighborhood operator," or "Window operator"
- f: image → image
- Uses:
  - Enhance images
    - Noise reduction, smooth, resize, increase contrast, recolor, artistic effects, etc.
  - Extract features from images
    - Texture, edges, distinctive points, etc.
  - Detect patterns
    - Template matching, e.g., eye template

Slide credit: D. Hoiem

### **Signals**

A signal is composed of low and high frequency components

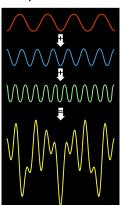

low frequency components: smooth / piecewise smooth

Neighboring pixels have similar brightness values You're within a region

high frequency components: oscillatory

Neighboring pixels have different brightness values

You're either at the edges or noise points

#### Low/high frequencies vs. fine/coarse-scale details

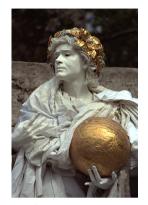

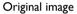

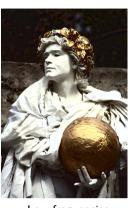

Low-frequencies (coarse-scale details) boosted

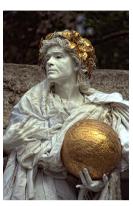

High-frequencies (fine-scale details) boosted

L. Karacan, E. Erdem and A. Erdem, Structure Preserving Image Smoothing via Region Covariances, TOG, 2013

#### **Motivation: noise reduction**

- Assume image is degraded with an additive model.
- Then,

Observation = True signal + noise
Observed image = Actual image + noise
low-pass high-pass filters
filters
smooth the image

# Signals - Examples

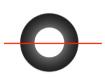

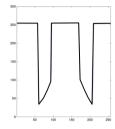

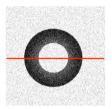

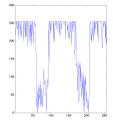

# Common types of noise

- Salt and pepper noise: random occurrences of black and white pixels
- Impulse noise: random occurrences of white pixels
- Gaussian noise:
   variations in intensity drawn from a Gaussian normal distribution

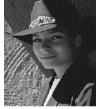

Original

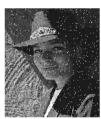

Salt and pepper noise

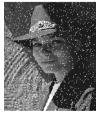

Impulse noise

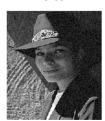

Gaussian noise Slide credit: S. Seitz

#### Gaussian noise

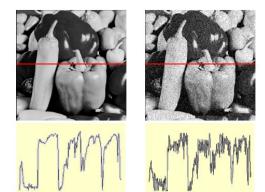

$$f(x,y) = \overbrace{\widehat{f}(x,y)}^{\text{Ideal Image}} + \overbrace{\eta(x,y)}^{\text{Noise process}}$$

Gaussian i.i.d. ("white") noise:  $\eta(x,y) \sim \mathcal{N}(\mu,\sigma)$ 

>> noise = randn(size(im)).\*sigma;
>> output = im + noise;

What is the impact of the sigma?

Slide credit: M. Hebert

#### **Motivation:** noise reduction

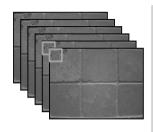

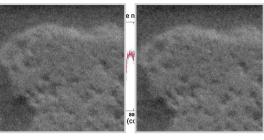

- Make multiple observations of the same static scene
- Take the average
- Even multiple images of the same static scene will not be identical.

Adapted from: K. Grauman

#### **Motivation: noise reduction**

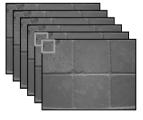

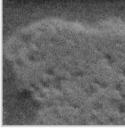

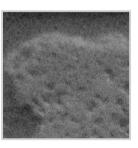

- Make multiple observations of the same static scene
- Take the average
- Even multiple images of the same static scene will not be identical.
- What if we can't make multiple observations?
   What if there's only one image?

Adapted from: K. Grauman

# **Image Filtering**

- <u>Idea:</u> Use the information coming from the neighboring pixels for processing
- Design a transformation function of the local neighborhood at each pixel in the image
  - Function specified by a "filter" or mask saying how to combine values from neighbors.
- Various uses of filtering:
  - Enhance an image (denoise, resize, etc)
  - Extract information (texture, edges, etc)
  - Detect patterns (template matching)

Adapted from: K. Grauman

### **Filtering**

- Processing done on a function
- can be executed in continuous form (e.g. analog circuit)
- but can also be executed using sampled representation
- Simple example: smoothing by averaging

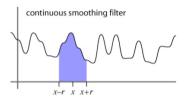

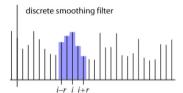

Slide credit; S. Marschner

# First attempt at a solution

- Let's replace each pixel with an average of all the values in its neighborhood
- Assumptions:
  - Expect pixels to be like their neighbors (spatial regularity in images)
  - Expect noise processes to be independent from pixel to pixel

Slide credit: S. Marschner, K. Grauman

# **Linear filtering**

- Filtered value is the linear combination of neighboring pixel values.
- Key properties
- linearity: filter(f + g) = filter(f) + filter(g)
- shift invariance: behavior invariant to shifting the input
  - · delaying an audio signal
  - · sliding an image around
- Can be modeled mathematically by convolution

Adapted from: S. Marschner

# First attempt at a solution

- Let's replace each pixel with an average of all the values in its neighborhood
- Moving average in ID:

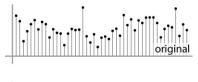

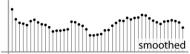

# **Convolution warm-up**

• Same moving average operation, expressed mathematically:

$$b_{\text{smooth}}[i] = \frac{1}{2r+1} \sum_{j=i-r}^{i+r} b[j]$$

Slide credit: S. Marschner

#### **Filters**

- Sequence of weights a[j] is called a filter
- Filter is nonzero over its region of support
- usually centered on zero: support radius r
- Filter is normalized so that it sums to 1.0
- this makes for a weighted average, not just any old weighted sum
- Most filters are symmetric about 0
- since for images we usually want to treat left and right the same

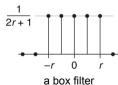

Slide credit; S. Marschner

#### **Discrete convolution**

• Simple averaging:

$$b_{\text{smooth}}[i] = \frac{1}{2r+1} \sum_{j=i-r}^{i+r} b[j]$$

- every sample gets the same weight
- Convolution: same idea but with weighted average

$$(a \star b)[i] = \sum_{j} a[j]b[i-j]$$

- each sample gets its own weight (normally zero far away)
- This is all convolution is: it is a moving weighted average

Slide credit: S. Marschner

# **Convolution and filtering**

- Can express sliding average as convolution with a box filter
- $a_{box} = [..., 0, 1, 1, 1, 1, 1, 0, ...]$

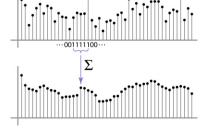

#### **Example: box and step**

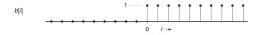

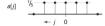

Slide credit: S. Marschner

#### And in pseudocode...

 $\begin{aligned} & \textbf{function} \text{ convolve}(\text{sequence } a, \text{ sequence } b, \text{ int } r, \text{ int } i \,) \\ & s = 0 \\ & \textbf{for } j = -r \text{ to } r \\ & s = s + a[j]b[i-j] \\ & \textbf{return } s \end{aligned}$ 

#### **Convolution and filtering**

- · Convolution applies with any sequence of weights
- Example: bell curve (gaussian-like) [..., 1, 4, 6, 4, 1, ...]/16

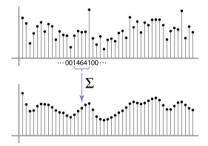

Slide credit: S. Marschner

# **Key properties**

- **Linearity:** filter( $f_1 + f_2$ ) = filter( $f_1$ ) + filter( $f_2$ )
- **Shift invariance:** filter(shift(f)) = shift(filter(f))
  - same behavior regardless of pixel location, i.e. the value of the output depends on the pattern in the image neighborhood, not the position of the neighborhood.
- Theoretical result: any linear shift-invariant operator can be represented as a convolution

Slide credit: S. Marschner

Slide credit: S. Lazebnik

# Properties in more detail

• Commutative: a \* b = b \* a

- Conceptually no difference between filter and signal

• Associative: a \* (b \* c) = (a \* b) \* c

- Often apply several filters one after another:  $(((a * b_1) * b_2) * b_3)$ 

- This is equivalent to applying one filter:  $a * (b_1 * b_2 * b_3)$ 

• Distributes over addition: a \* (b + c) = (a \* b) + (a \* c)

• Scalars factor out: ka \* b = a \* kb = k (a \* b)

• Identity: unit impulse e = [..., 0, 0, 1, 0, 0, ...],a \* e = a

Slide credit: S. Lazebnik

#### **Box filter**

$$a_{\text{box},r}[i] = \begin{cases} 1/(2r+1) & |i| \le r, \\ 0 & \text{otherwise.} \end{cases}$$

$$f_{\text{box},r}(x) = \begin{cases} 1/(2r) & -r \le x < r, \\ 0 & \text{otherwise.} \end{cases}$$

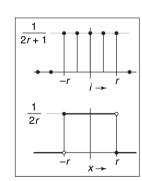

Slide credit: S. Marschner

# A gallery of filters

- Box filter
- Simple and cheap
- Tent filter
- Linear interpolation
- Gaussian filter
- Very smooth antialiasing filter

Slide credit: S. Marschner

#### **Tent filter**

$$f_{ ext{tent}}(x) = egin{cases} 1 - |x| & |x| < 1, \ 0 & ext{otherwise}; \ f_{ ext{tent},r}(x) = rac{f_{ ext{tent}}(x/r)}{r}. \end{cases}$$

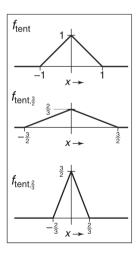

#### **Gaussian filter**

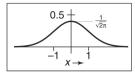

$$f_g(x) = \frac{1}{\sqrt{2\pi}}e^{-x^2/2}.$$

Slide credit: S. Marschner

# And in pseudocode...

**function** convolve2d(filter2d a, filter2d b, int i, int i)

$$s = 0$$

r = a.radius

for 
$$i' = -r$$
 to  $r$  do

for 
$$j' = -r$$
 to  $r$  do

$$s = s + a[i'][j']b[i - i'][j - j']$$

return s

Discrete filtering in 2D

• Same equation, one more index

$$(a \star b)[i,j] = \sum_{i',j'} a[i',j']b[i-i',j-j']$$

- now the filter is a rectangle you slide around over a grid of numbers
- Usefulness of associativity
- often apply several filters one after another:  $(((a * b_1) * b_2) * b_3)$
- this is equivalent to applying one filter:  $a * (b_1 * b_2 * b_3)$

Slide credit: S. Marschner

Slide credit: S. Seitz

# **Moving Average In 2D**

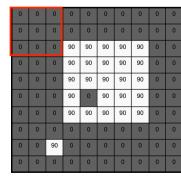

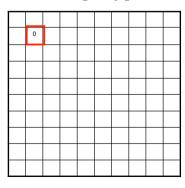

# **Moving Average In 2D**

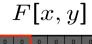

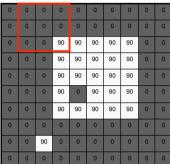

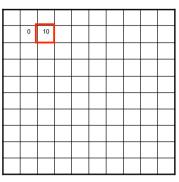

Slide credit: S. Seitz

# **Moving Average In 2D**

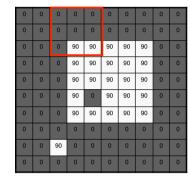

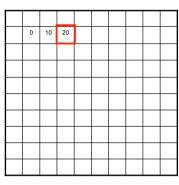

Slide credit: S. Seitz

# **Moving Average In 2D**

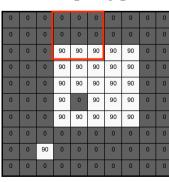

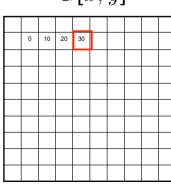

Slide credit: S. Seitz

# **Moving Average In 2D**

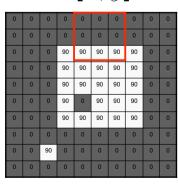

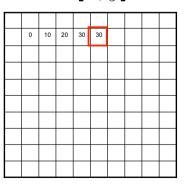

Slide credit: S. Seitz

# **Moving Average In 2D**

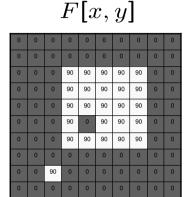

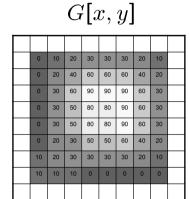

Slide credit: S. Seitz

# **Correlation filtering**

Say the averaging window size is  $2k+1 \times 2k+1$ :

$$G[i,j] = \frac{1}{(2k+1)^2} \sum_{u=-k}^{k} \sum_{v=-k}^{k} F[i+u,j+v]$$

Attribute uniform Loop over all pixels in neighborhood weight to each pixel around image pixel F[i,j]

Now generalize to allow different weights depending on neighboring pixel's relative position:

$$G[i,j] = \sum_{u=-k}^{k} \sum_{v=-k}^{k} \underbrace{H[u,v]}_{\text{Non-uniform weights}} F[i+u,j+v]$$

Slide credit: K. Grauman

# **Image Correlation Filtering**

- Center filter g at each pixel in image f
- Multiply weights by corresponding pixels
- Set resulting value in output image h
- g is called a filter, mask, kernel, or template
- Linear filtering is sum of dot product at each pixel position
- Filtering operation called cross-correlation

Slide credit: C. Dver

# **Correlation filtering**

$$G[i,j] = \sum_{u=-k}^{k} \sum_{v=-k}^{k} H[u,v]F[i+u,j+v]$$

This is called cross-correlation, denoted  $G = H \otimes F$ 

$$G = H \otimes F$$

Filtering an image: replace each pixel with a linear combination of its neighbors.

The filter "kernel" or "mask" H[u,v] is the prescription for the weights in the linear combination.

Slide credit: K. Grauman

# **Correlation filtering**

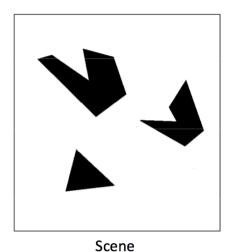

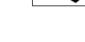

Template (mask)

# **Correlation filtering**

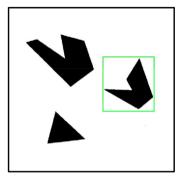

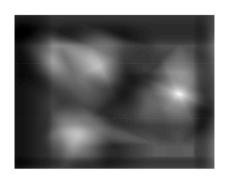

Detected template

Correlation map

# **Cross correlation example**

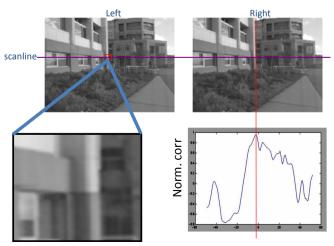

Slide credit: Fei-Fei Li

# **Averaging filter**

• What values belong in the kernel *H* for the moving average example?

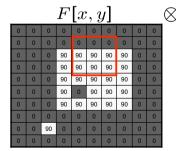

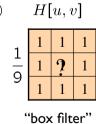

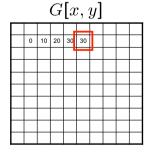

$$G = H \otimes F$$

Slide credit: K. Grauman

# Smoothing by averaging

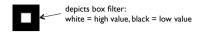

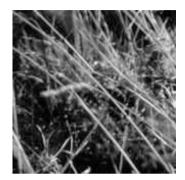

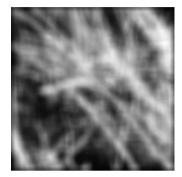

original

filtered

What if the filter size was  $5 \times 5$  instead of  $3 \times 3$ ?

Slide credit: K. Grauman

### **Boundary issues**

- What about near the edge?
  - the filter window falls off the edge of the image
  - need to extrapolate
  - methods:
    - clip filter (black)
    - wrap around
    - copy edge
    - reflect across edge

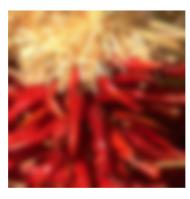

Slide credit: S. Marschner

# **Boundary issues**

- What is the size of the output?
- MATLAB: output size / "shape" options
  - shape = 'full': output size is sum of sizes of f and g
  - shape = 'same': output size is same as f
  - shape = 'valid': output size is difference of sizes of f and g

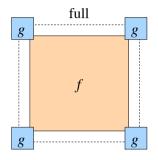

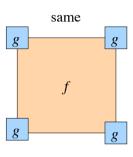

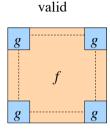

Slide credit: S. Lazebnik

# **Boundary issues**

- What about near the edge?
  - the filter window falls off the edge of the image
  - need to extrapolate
  - methods (MATLAB):

• clip filter (black): imfilter (f, g, 0)

wrap around: imfilter(f, g, 'circular')copy edge: imfilter(f, g, 'replicate')

• reflect across edge: imfilter(f, g, 'symmetric')

#### Gaussian filter

• What if we want nearest neighboring pixels to have the most influence on the output?

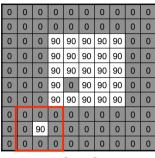

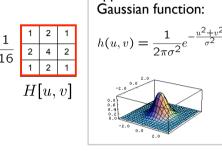

This kernel is an

approximation of a 2d

F[x,y]

• Removes high-frequency components from the image ("low-pass filter").

Slide credit: S. Seitz

#### Gaussian filters

- What parameters matter here?
- **Size** of kernel or mask
  - Note, Gaussian function has infinite support, but discrete filters use finite kernels

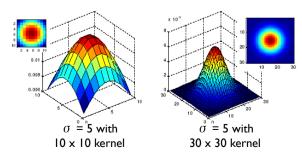

Slide credit: K. Grauman

### Smoothing with a Gaussian

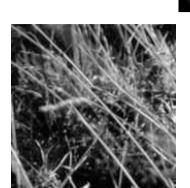

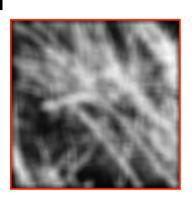

Slide credit: K. Grauman

#### Gaussian filters

- What parameters matter here?
- Variance of Gaussian: determines extent of smoothing

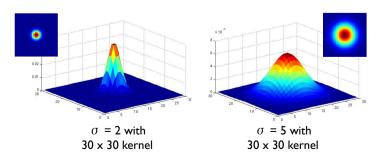

Slide credit: K. Grauman

# **Choosing kernel width**

• Rule of thumb: set filter half-width to about 3  $\sigma$ 

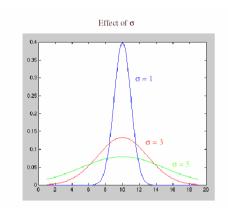

Slide credit: S. Lazebnik

#### **Matlab**

```
>> hsize = 10;
>> sigma = 5;
>> h = fspecial('gaussian' hsize, sigma);

>> mesh(h);
>> imagesc(h);
>> outim = imfilter(im, h); % correlation
>> imshow(outim);

outim
```

Slide credit: K. Grauman

# Smoothing with a Gaussian

Parameter  $\,\sigma\,$  is the "scale" / "width" / "spread" of the Gaussian kernel, and controls the amount of smoothing.

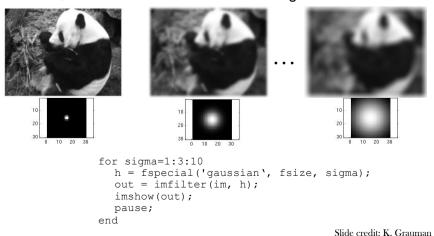

#### **Gaussian Filters**

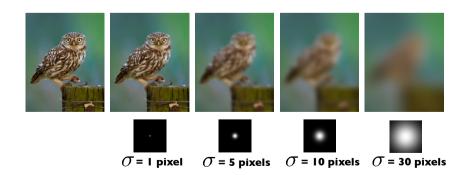

Slide credit: C. Dyer

# **Spatial Resolution and Color**

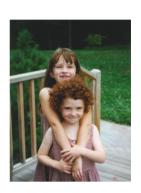

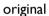

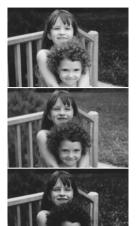

Slide credit: C. Dyer

R

G

В

# **Blurring the G Component**

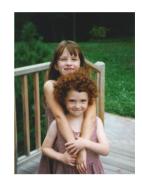

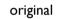

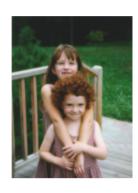

processed

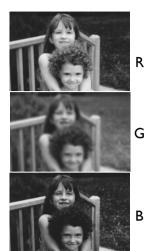

Slide credit: C. Dyer

# **Blurring the R Component**

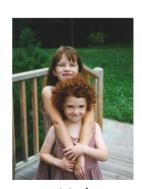

original

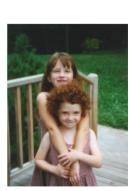

processed

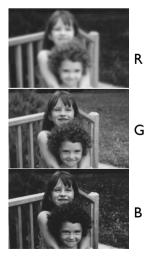

Slide credit: C. Dyer

# **Blurring the B Component**

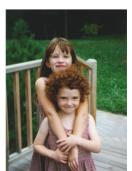

original

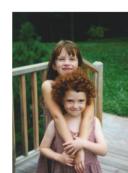

processed

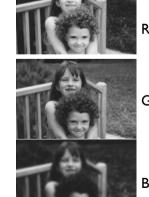

Slide credit: C. Dyer

# "Lab" Color Representation

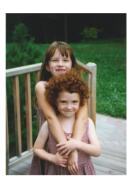

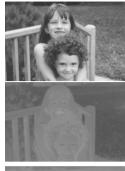

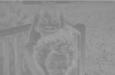

- A transformation of the colors into a color space that is more
- is more perceptually meaningful: L: luminance, a: red-green, b: blue-yellow

Slide credit: C. Dyer

# Blurring L

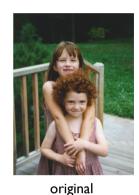

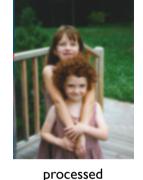

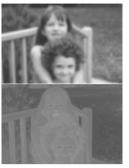

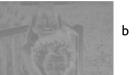

Slide credit: C. Dyer

# Blurring a

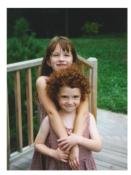

original

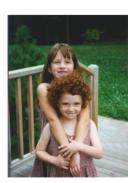

processed

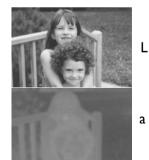

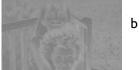

Slide credit: C. Dyer

# Blurring b

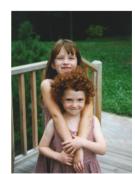

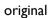

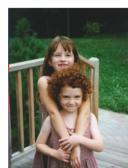

processed

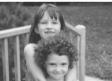

L

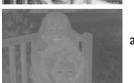

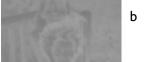

Slide credit: C. Dyer

### **Separability**

- In some cases, filter is separable, and we can factor into two steps:
  - Convolve all rows
  - Convolve all columns

Slide credit: K. Grauman

# Separability of the Gaussian filter

$$G_{\sigma}(x,y) = \frac{1}{2\pi\sigma^2} \exp^{-\frac{x^2 + y^2}{2\sigma^2}}$$

$$= \left(\frac{1}{\sqrt{2\pi}\sigma} \exp^{-\frac{x^2}{2\sigma^2}}\right) \left(\frac{1}{\sqrt{2\pi}\sigma} \exp^{-\frac{y^2}{2\sigma^2}}\right)$$

The 2D Gaussian can be expressed as the product of two functions, one a function of x and the other a function of y

In this case, the two functions are the (identical) 1D Gaussian

Slide credit: D. Lowe

# Separability example

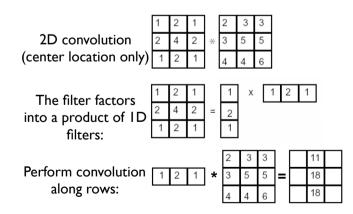

Followed by convolution along the remaining column:

Slide credit: K. Grauman

# Why is separability useful?

- What is the complexity of filtering an n×n image with an m×m kernel?
  - $O(n^2 m^2)$
- What if the kernel is separable?
  - $O(n^2 m)$

Slide credit: S. Lazebnik

# **Properties of smoothing filters**

- Smoothing
  - Values positive
  - Sum to I → constant regions same as input
  - Amount of smoothing proportional to mask size
  - Remove "high-frequency" components; "low-pass" filter

Slide credit: K. Grauman

#### Convolution

- Convolution:
  - Flip the filter in both dimensions (bottom to top, right to left)
  - Then apply cross-correlation

$$G[i,j] = \sum_{u=-k}^{k} \sum_{v=-k}^{k} H[u,v]F[i-u,j-v]$$

$$G = H \star F$$

ation for

Notation for convolution operator

Н

Slide credit: K. Grauman

### Filtering an impulse signal

What is the result of filtering the impulse signal (image) *F* with the arbitrary kernel *H*?

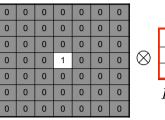

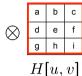

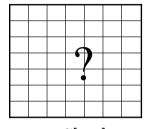

F[x, y]

G[x,y]

Slide credit: K. Grauman

#### **Convolution vs. Correlation**

- A **convolution** is an integral that expresses the amount of overlap of one function as it is shifted over another function.
  - convolution is a filtering operation
- Correlation compares the similarity of two sets of data.
   Correlation computes a measure of similarity of two input signals as they are shifted by one another. The correlation result reaches a maximum at the time when the two signals match best.
  - correlation is a measure of relatedness of two signals

Slide credit: Fei-Fei Li

#### Convolution vs. correlation

#### Convolution

$$G[i,j] = \sum_{u=-k}^{k} \sum_{v=-k}^{k} H[u,v]F[i-u,j-v]$$

$$G = H \star F$$

#### Cross-correlation

Cross-correlation
$$G[i,j] = \sum_{u=-k}^{k} \sum_{v=-k}^{k} H[u,v]F[i+u,j+v]$$

$$G = H \otimes F$$

For a Gaussian or box filter, how will the outputs differ? If the input is an impulse signal, how will the outputs differ?

Slide credit: K. Grauman

# Predict the outputs using correlation filtering

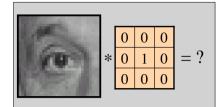

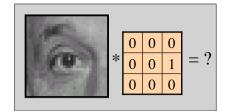

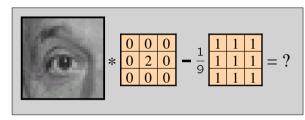

Slide credit: K. Grauman

#### **Practice with linear filters**

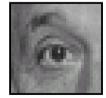

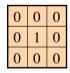

Original

Slide credit: D. Lowe

#### **Practice with linear filters**

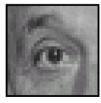

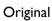

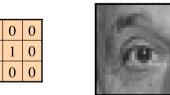

**Filtered** (no change)

Slide credit: D. Lowe

#### **Practice with linear filters**

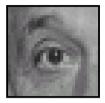

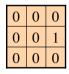

?

Original

Slide credit: D. Lowe

#### **Practice with linear filters**

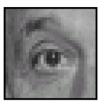

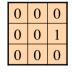

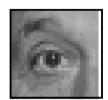

 ${\sf Original}$ 

Shifted left by I pixel with correlation

Slide credit: D. Lowe

#### **Practice with linear filters**

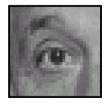

Original

?

Slide credit: D. Lowe

### **Practice with linear filters**

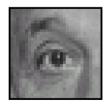

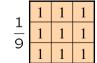

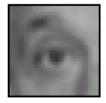

Original

Blur (with a box filter)

Slide credit: D. Lowe

#### **Practice with linear filters**

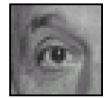

| 0 | 0 | 0 |
|---|---|---|
| 0 | 2 | 0 |
| 0 | 0 | 0 |

Original

Slide credit: D. Lowe

# Filtering examples: sharpening

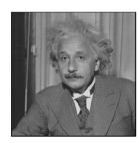

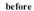

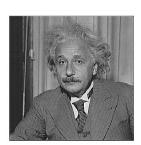

after

Slide credit: K. Grauman

### **Practice with linear filters**

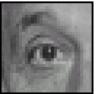

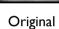

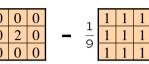

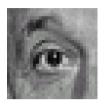

Sharpening filter: accentuates differences with local average

Slide credit: D. Lowe

# **Sharpening**

• What does blurring take away?

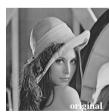

Let's add it back:

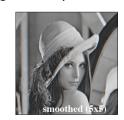

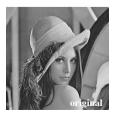

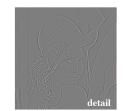

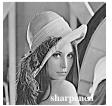

Slide credit: S. Lazebnik

# Unsharp mask filter

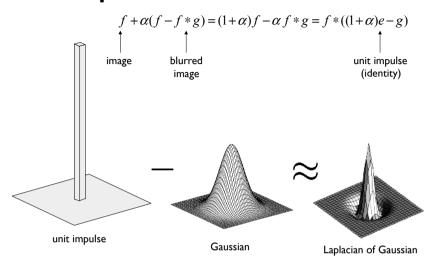

Slide credit: S. Lazebnik

# **Sharpening using Unsharp Mask Filter**

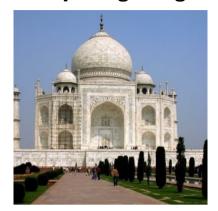

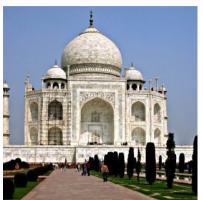

Original

Filtered result

Slide credit: C. Dyer

# **Unsharp Masking**

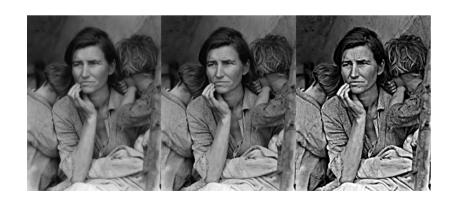

Slide credit: C. Dyer

#### Other filters

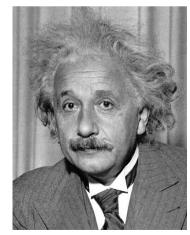

| 1 | 0 | -1 |
|---|---|----|
| 2 | 0 | -2 |
| 1 | 0 | -1 |
|   |   |    |

Sobel

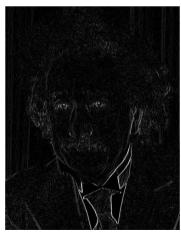

Vertical Edge (absolute value)

Slide credit: J. Hays

#### **Other filters**

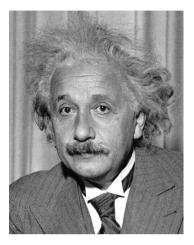

| 1  | 2  | 1  |  |
|----|----|----|--|
| 0  | 0  | 0  |  |
| -1 | -2 | -1 |  |

Sobel

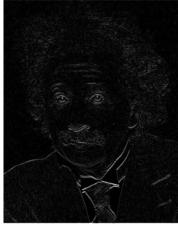

Horizontal Edge (absolute value)

Slide credit: J. Hays

#### **Median filter**

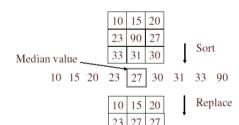

- No new pixel values introduced
- Removes spikes: good for impulse, salt & pepper noise
- Non-linear filter

Slide credit: K. Grauman

#### **Median filters**

- A **Median Filter** operates over a window by selecting the median intensity in the window.
- What advantage does a median filter have over a mean filter?
- Is a median filter a kind of convolution?

adapted from: S. Seitz

Median

filtered

#### **Median filter**

Salt and pepper noise

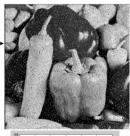

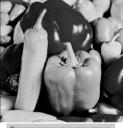

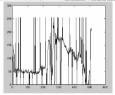

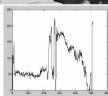

Plots of a row of the image

Matlab: output im = medfilt2(im, [h w]);

Slide credit: M. Hebert

### **Median filter**

- What advantage does median filtering have over Gaussian filtering?
  - Robustness to outliers
  - Median filter is edge preserving

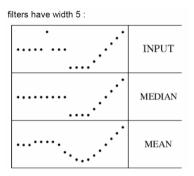

Slide credit: K. Grauman

### Nextweek

- Introduction to frequency domain techniques
- The Fourier Transform